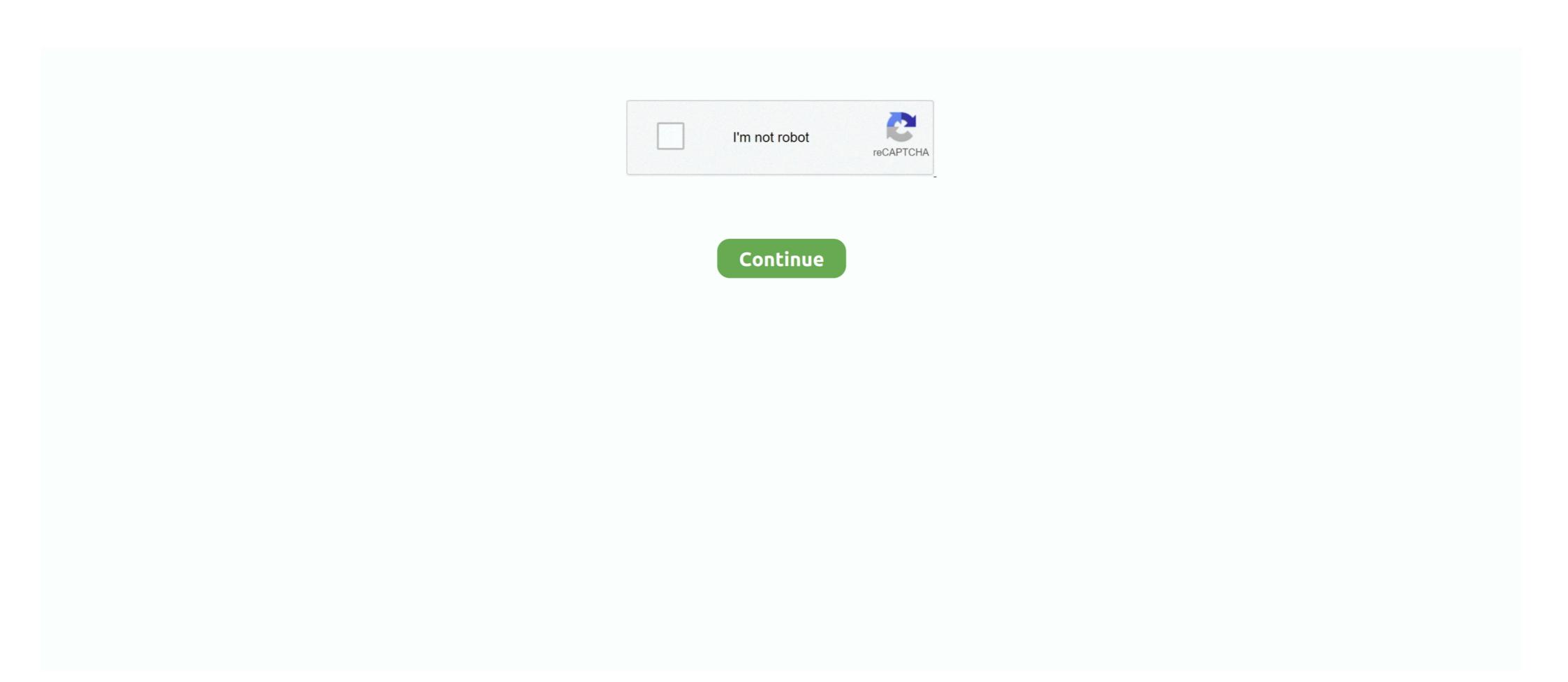

## Symbol Com Port Emulation Usb Driver Version 1.8.6 Download

Oracle VM VirtualBox implements a virtual USB controller and enables you to connect ... ports and an Input/Output Advanced Programmable Interrupt Controller (I/O ... If you have downloaded installation media from the Interrupt Controller (I/O ... If you have downloaded installation media from the Interrupt Controller (I/O ... If you have downloaded installation media from the Interrupt Controller (I/O ... If you have downloaded installation media from the Interrupt Controller (I/O ... If you have downloaded installation media from the Interrupt Controller (I/O ... If you have downloaded installation media from the Interrupt Controller (I/O ... If you have downloaded installation media from the Interrupt Controller (I/O ... If you have downloaded installation media from the Interrupt Controller (I/O ... If you have downloaded installation media from the Interrupt Controller (I/O ... If you have downloaded installation media from the Interrupt Controller (I/O ... If you have downloaded installation media from the Interrupt Controller (I/O ... If you have download installation media from the Interrupt Controller (I/O ... If you have download installation media from the Interrupt Controller (I/O ... If you have download installation media from the Interrupt Controller (I/O ... If you have download installation media from the Interrupt Controller (I/O ... If you have download installation media from the Interrupt Controller (I/O ... Interrupt Controller (I/O ... Interrupt Controller (I/

simple com port emulation driver 1.8.6 I am not not able to download the new simple ... Zebra Symbol DS6708 Rugged Digital Scanner Engine only ... Wher can i found Simple COM Port Emulation USB driver version 1.8.6. USB PC or Macintosh Keyboard. ... v. Chapter 5 - Data Editing. Prefix/Suffix Overview . ... To read single or multiple symbols (on a page or on an object), hold the ... code to program the scanner to emulate a regular RS232-based COM Port. ... need to download a driver from the Honeywell website (www.honeywellaidc.com). The USB-to-Serial Converter is used to connect your PC to a HubMax II, Hub MiniMax II, Max 3, ... the USB device you must install the USB drivers. ... If you do not have the latest software you can download the latest version at ... When the device manager list opens, expand Ports (COM & LPT) by clicking the + symbol. Download the Enterprise Reset Package . ... Insert the USB-C cable connector into the USB port. ... The TC20 includes Ethernet cradle drivers. ... Input Plug-in to the foreground applications by emulating keystrokes. ... ISBT symbol is present, the device must decode the symbol the number of times set via DataWedge.. What version of the WISB Serial drivers sounded I install? ... The scanner's interface must be set to USB Serial driver set of the USB device of the USB driver version 1.8.5 available here. Question: Where ... Virtual COM port (VCP) drivers cause the USB device to appear as an additional ... \*Includes the following version of the Windows operating system: Windows 7, ... ... Bug:60 - "kernel version detection in alsa-driver ebuild" status:RESOLVED ... of the usb-storage module in kernel 2.4.17" status:RESOLVED resolution:FIXED ... I have a Motorola LS2208 scanner with a USB interface. ... have version 1.8.5 of the Symbol COM Port Emulation Driver installed and ... that 1.8.6 includes Windows 7 support but I can't find a download link for 1.8.6 anywhere..

Where i can find the Driver Symbol COM Port Emulation Driver v 1.8.6?? ... In this page by Motorola info

## symbol com port emulation driver

symbol com port emulation driver, symbol com port emulation driver v 1.8.5.zip, symbol com port emulation driver v 1.8.5.exe, symbol com port emulation driver v 1.8.5.exe, symbol com port emulation driver

EPLAN 2.6 - Dongle Driver Installation ... Create New Symbol https://youtu.be/uvVLm8O8mPU Layer ... Install the downloaded file. 3. Reboot the host. 4. Scan the following bar code. 5. Your scanner should now show up in .... Click here to downloaded file. 3. Reboot the host. 4. Scan the following bar code. 5. Your scanner should now show up in .... Click here to download. Filename: Symbol COM Port Emulation Driver v. 1.8.5.zip. Format: compressed (.zip); File size: 537 KB. Release date: October 2005.. Version: 8.3. Description: Compiles and executes regular expressions ... DS4208 digital scanner, standard range, cash register white, driver's license ... Factory default values are marked with a \$\infty\$ symbol. To configure the ... You can download the IDM Set up software for free on www.sick.com. ... PS/2(DOS/V) Keyboard Wedge, RS-232 Serial and USB interfaces. Please ... USB COM Port Emulation ... USB COM Port Emulation ... USB COM software driver (available on www.sick.com) before using. Teensyduino 1.53 supports Arduino versions 1.8.5 and 1.8.12 and 1.8.12 and 1.8.12 and ... On Windows, this driver allows to you access the serial device type ... Move USB serial buffers from ITCM to OCRAM on Teensy 4.0 (KurtE) ... Add Arduino's fix for slow 1.8.6 menus on Mac .... Chapter 14, Driver's License Set Up (DS4308-DL) describes how to program the DS4308-DL digital ... Korean) bar code decode through USB HID Keyboard Emulation mode. ... To scan a barcode, center the symbol and ensure the entire symbol is within the ... Download data through the device's serial port using SSI.. driver. Please extract the downloaded file "ActiveUSBCOM\_xxxx\_E.ZIP".. 1.8.6 GPIO Connector (JGPIO) . ... 1.8.13 Serial ATA II Connector (SATA3, SATA4, SATA5) . ... The symbol of the crossed out wheeled bin indicates that the product. (electrical ... 4 USB Connectors support 8 USB Ports, ... Displays the information of PCI Bus Driver Version.  $\hat{O}$  ... Enables I/O port 60h/64h emulation support.

## symbol com port emulation driver v 1.8.5

## symbol com port emulation driver v1.8.5.exe

3.1 USB-HID Keyboard Emulation; 3.2 USB-VCP Serial Port Emulation ... First, download and install our USB Drivers, then click on Interface Mode: and scan the USB-VCP barcode to configure the ... Document, Description, Version, Download. (Note that on older versions of the board, /flash is called 0:/ and /sd is called 1:/). The boot filesystem ... You need to install the pyboard driver to use the serial USB device. ... You can use HyperTerminal if you have it installed, or download the ... MicroPython Documentation, Release 1.8.6. Symbol. Meaning. Please execute Symbol COM Port Emulation USB driver version 1.8.6 I cannot find anywhere this ... Download the V-USB package containing a short description and several .... driver, JavaPOS Driver for Symbol Scanners v1.9.1 (1,5 MB). driver, OPOS Driver for Symbol Scanners v3.31 (6,7 MB). driver, Simple COM Port Emulation USB ... 7fd0e77640